# **Sistem Pendukung Keputusan Penerimaan Bantuan Pupuk Kompos Terhadap Kelompok Tani Di Kecamatan Payung Menggunakan Metode** *Visekriterijumska Kompromisno Rangijanje* **(VIKOR)**

## **Deby Renita Br Bangun \* , Darjat Saripurna \*\* , Azlan \*\***

\* Program Studi Sistem Mahasiswa STMIK Triguna Dharma Program Studi Sistem Dosen Pembimbing, STMIK Triguna Dharma

#### **Article Info**

*Article history:*

*Keyword:*

*Pupuk Kompos, VIKOR, SistemPendukung Keputusan*

## **ABSTRAC**

*Pupuk kompos adalah pupuk organik yang dibuat dengan proses pembusukan sisa-sisa bahan organik, baik limbah tanaman maupun hewan yang diolah dengan melakukan fermentasi terlebih dahulu. Pada saat ini pupuk kompos adalah salah satu program pemerintah membantu masyarakat Kelompok Tani. Dalam program kelompok tani saat ini pemerintah mengalami kendala*

*dalam menentukan penerimaan bantuan pupuk kompos diantaranya adalah kesulitan dalam menentukan siapa yang benar-benar layak menerima bantuan pupuk kompos.*

*Untuk mempermudah kecamatan payung dalam menentukan penerimaan bantuan pupuk kompos agar memproleh hasil yang tepat dan akurat maka dibutuhkan sebuah Sistem pendukung Keputusan untuk menetukan bantuan pupuk kompos dengan menggunakan metode VIKOR.*

*Adanya Sistem pendukung Keputusan maka mampu memberikan kemudahan kepada kecamatan payung dalam menentukan penerimaan bantuan pupuk kompos secara tepat dan akurat*

> *Copyright © 2020 STMIK Triguna Dharma. All rights reserved.*

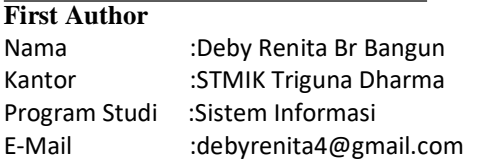

#### **1. PENDAHULUAN**

Pupuk kompos adalah pupuk organik yang dibuat dengan proses pembusukan sisa-sisa bahan organik, baik limbah tanaman maupun hewan yang diolah dengan melakukan fermentasi terlebih dahulu. Pupuk kompos juga merupakan pupuk campuran yang terdiri atas bahan organik (seperti daun dan jerami yang membusuk) dan kotoran hewan. Pada saat ini pupuk kompos adalah salah satu program pemerintah membantu masyarakat Kelompok Tani.

Kelompok tani didefinisikan sebagai kumpulan orang-orang petani yang terdiri dari beberapa anggota untuk berkumpul, bertukar pikir yang saling bekerja sama untuk meningkatkan dalam mengembangkan usaha tani.[1] Dalam program kelompok tani saat ini pemerintah memberikan bantuan pupuk kompos yang di salurkan salah satu desa batukarang kecamatan payung. Selama ini dalam penentuan penerima pupuk kompos mengalami kendala diantaranya adalah kesulitan dalam menentukan siapa yang benar-benar layak menerima bantuan pupuk kompos. Maka dari itu diperlukan sistem yang tepat dan akurat untuk membantu memberikan keputusan dalam penerima bantuan pupuk kompos salah satunya adalah Sistem Pendukung Keputusan

 $\overline{\phantom{a}}$ 

Sistem pendukung keputusan merupakan salah satu alternatif yang dapat digunakan dalam membantu proses pengambilan keputusan dalam siatuasi semi terstruktur dan tidak terstruktur supaya lebih efektif dengan menggunakan data dan model yang tersedia.[2] Dalam Sistem Pendukung Keputusan membutuhkan metode untuk penyelesaiaan masalahnya, banyak metode yang bisa diterapkan dalam proses pengambilan keputusan. Pada kasus ini digunakan metode Visekriteritjumsko Kompromisno Rangiranje (VIKOR).

Dari pembahasan penelitian ini diharapkan perangkat lunak yang dirancang untuk membantu masyarakat pada umumnya dan pengguna khusunya untuk menentukan penerima bantuan pupuk kompos dengan tepat. Berdasarkan deskripsi masalah di atas akan diangkat judul **"SISTEM PENDUKUNG KEPUTUSAN UNTUK PENERIMA BANTUAN PUPUK KOMPOS TERHADAP KELOMPOK TANI DI KECAMATAN PAYUNG MENGGUNAKAN METODE VISEKRITERIJUMSKO KOMPROMISNO RANGIRANJE (VIKOR)"**

# **2. KAJIAN PUSTAKA**

# **2.1 Pengertian Kompos**

Menurut Kamus Besar Bahasa Indonesia (KBBI), Definisi kompos adalah hasil penguraian dan campuran bahan organik (seperti daun-daunan, jerami, rumput-ruputan, dan batang jagung yang membusuk) dan kotoran hewan dari penguraian tersebut bisa membuat tanah menjadi gembur dan subur sehingga mempermudah mengolah tanah.

#### **2.2 Kelompok Tani**

Kelompok Tani adalah perkumpulan dari beberapa petani yang terdiri dari pengurus dan anggota, yang memiliki tujuan agar saling bekerja sama untuk membangun dan meningkatkan hasil pertanian.[3]

#### **2.3 Defenisi Sistem Pendukung Keputusan**

Menurut (Nofriansyah & Defit, 2017) Sistem Pendukung Keputusan adalah suatu sistem yang dirancang digunakan untuk mendukung manajemen dalam mengambil keputusan.[4]

Menurut Mcleod(2001) Sistem Pendukung Keputusan adalah sistem yang membantu manajer untuk membuat keputusan mengenai masalah semiterstruktur dengan cara menyediakan sejumlah informasi spesifik.[5]

Menurut (Maisari, Andreswari, & Efendi, 2017) "Sistem Pendukung Keputusan adalah sistem berbasis pengetahuan mendukung manajemen pengambilan keputusan dalam suatu organisasi atau perusahaan.[4]

#### **2.4 Metode Visekriteritjumsko Kompromisno Rangiranje (VIKOR)**

Metode VIKOR adalah salah satu metode yang digunakan untuk dapat membantu pengambilan keputusan untuk mencapai keputusan akhir.[6]

Metode Vikor adalah salah satu metode pengambilan keputusan untuk menyelesaikan permasalahan dengan kriteria yang bertentangan untuk mencapai keputusan akhir.[7]

VIKOR merupakan salah satu metode pengambilan keputusan untuk memecahkan permasalahan dengan kriteria yang saing bertentangan dan dari unit yang berbeda.[8]

Metode VIKOR adalah salah satu metode mengenai kriteria-kriteria untuk pengambilan keputusan dari beberapa alternatif terbaik dari akterlatif yang ada.[9]

Langkah langkah dalam perhitungan Metode VIKOR yaitu sebagai berikut:

1. Melakukan normalisasi menggunakan rumus sebagai berikut:

$$
Rij = \left(\frac{xj^+ - xij}{xj^+ - xj^-}\right)
$$
.................  
dimana :  
Rij dan Xij = adalah elemen dari matriks pengambilan keputusan  
X j<sup>+</sup>= adalah elemen terbaik dari kriteria j.  
Xj<sup>-</sup> = adalah elemen terburuk dari kriteria j.  
2. Menghitung nilai S dan R menggunakan rumus sebagai berikut:  
Si = $\sum_{j=1}^{n} wj \left(\frac{xj^+ - xij}{xj^+ - xj^-}\right)$  Dan Ri =Max j [wj  $\left(\frac{xj^+ - xij}{xj^+ - xj^-}\right)$ ]................. (2.2)  
dimana :

 $W_I$  adalah bobot dari tiap kerja j.

3. Menentukan nilai indeks :

Qi = [ − + +−− ] V + [ − + +−− ] (1-v)....................................................................................... (2.3) Dimana:

- $S-$ =Min Si, S+ =Max Si dan  $R = Min Ri$ . R+ =Max Ri dan  $V=0.5$
- 4. Hasil perangkingan merupakan hasil pengurutan dari S, R dan Q
- 5. Solusi alternatif peringkat terbaik berdasarkan dengan nilai Q minimum menjadi peringkat terbaik dengan syarat:
	- Q(A(2)) Q(A(1)) ≥ DQ)................................................................................................ (2.4) dimana :

 $A(2)$  = alternatif dengan urutan kedua pada perangkingan Q dan

 $A(1)$  = alternatif dengan urutan terbaik pada perangkingan Q sedangkan

 $DQ = 1 - (m-1)$ , dimana m merupakan jumlah alernatif.

Alternatif A(1) harus berada pada rangking terbaik pada S dan/atau R

## **2.5** *Unified Modeling Languange* **(UML)**

Unifed Modeling Language (UML) adalah bahasa yang banyak digunakan di dunia industri untuk mendefinisikan requirement, membuat analisis dan desain, serta menggambarkan arsitektur dalam pemrograman berorientasi objek.[10]

UML merupakan metodologi untuk mengembangkan sebuah sistem berorientasi objek untuk mendukung pengembangan sistem" (Windu dan Grace, 2013).[11]

## **3 METODOLOGI PENELITIAN**

## **3.1 Metode Penelitian**

Dalam teknik pengumpulan data terdapat beberapa yang dilakukan di antaranya yaitu: observasi dan wawancara. Upaya observasi dalam penelitian ini dilakukan dengan tinjauan langsung ke Kantor Kecamatan Payung. Setelah itu dilakukan wawancara kepada pihak-pihak yang terlibat dalam rekrutmen bantuan pupuk kompos serta mewawancarai pihak-pihak tersebut dan menanyakan apa yang menjadi masalah selama ini. Untuk data yang digunakan dalam penelitian ini adalah primer dan sekunder dari Kecamatan payung berupa hasil wawancara. Dimana data di bawah ini hanya sebagian data yang dibuat untuk sempel perhitungan pada metode Vikor.

| N <sub>o</sub> | NamaKelompok Tani | Luas  | Tahun         | Jumlah  | Jenis    | Tahun |
|----------------|-------------------|-------|---------------|---------|----------|-------|
|                |                   | Lahan | <b>Bentuk</b> | Anggota | Kelompok | Kelas |
|                | Uruk Pendedahen   | 30    | 2008          | 42      |          | 2014  |
|                | Gajah kuning      | 34    | 2005          | 32      |          | 2014  |
|                | Pasar Pinter      | 30    | 1997          | 24      | Hor      | 2016  |
| 4              | Sangapta Ras      | 21    | 2015          | 39      | Domisili | 2016  |
|                | Kuta Male         | 14    | 2008          | 30      |          | 2014  |

3.1 Data Primer dari Kecamatan

# **3.2 Metode Perancangan Sistem**

Dalam konsep penulisan metode perancangan sistem sangatlah penting dalam suatu penelitian. Dalam metode perancangan sistem khususnya *software* atau perangkat lunak peneliti dapat mengadopsi beberapa metode diantaranya *algoritma waterfall* atau algoritma air terjun.

#### **3.3 Algoritma Sistem**

Algoritma sistem merupakan penjelasan langkah-langkah penyelesaian masalah dalam perancangan sistem pendukung keputusan dalam memilih bantuan pupuk kompos terhadap kelompok tani dengan menggunakan metode VIKOR.

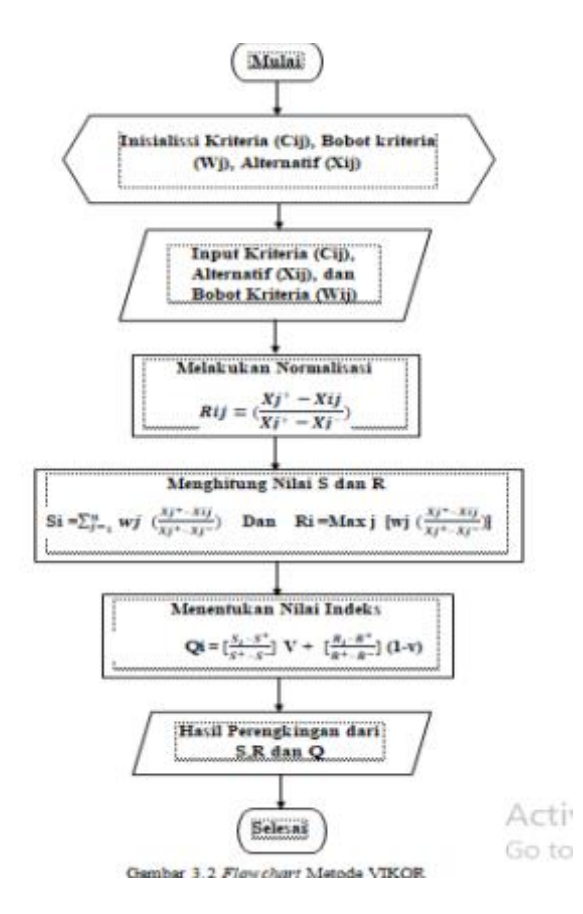

Berikut ini adalah data yang digunakan sebagai sempel dalam penelitian ini yaitu sebagai berikut: Pengambilan keputusan ini berdasarkan pada kriteria yang sudah menjadi penentu dalam bantuan pupuk kompos terhadap kelompok tani yaitu sebagai berikut: 1. Tabel Kriteria

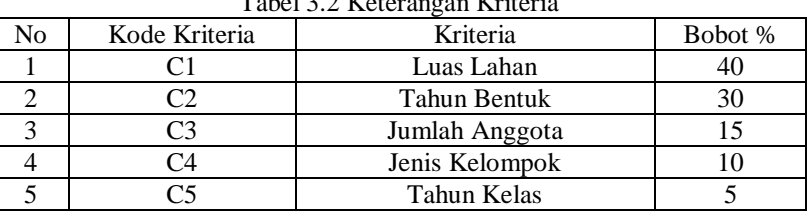

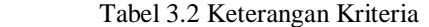

Berdasarkan data yang di dapat tersebut perlu dilakukan konversi setiap kriteria untuk dapat dilakukan pengolahan kedalam metode VIKOR. Berikut ini adalah tabel konversi dari kriteria yang digunakan: 2. Tabel Luas Lahan

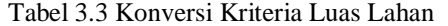

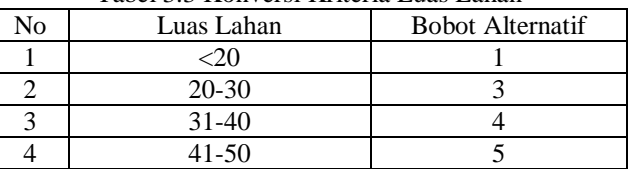

#### 3. Tabel Tahun Bentuk

Tabel 3.4 Konversi Kriteria Tahun Bentuk

| N٥ | Tahun bentuk | <b>Bobot Alternatif</b> |
|----|--------------|-------------------------|
|    | 1997-2003    |                         |
|    | 2004-2010    |                         |
|    | 2011-2017    |                         |

#### 4. Tabel Jumlah Anggota

Tabel 3.5 Konversi Kriteria Jumlah Anggota

| N٥ | Jumlah Anggota | <b>Bobot Alternatif</b> |
|----|----------------|-------------------------|
|    |                |                         |
|    | 21-39          |                         |
|    | 40-59          |                         |

#### 5. Tabel Jenis kelompok

Tabel 3.6 Konversi Kriteria Jenis Kelompok

| Nο | Jenis Kelompok | <b>Bobot Alternatif</b> |
|----|----------------|-------------------------|
|    | Domisili       |                         |
|    | Bun            |                         |
|    | Hor            |                         |
|    |                |                         |

# 6. Tabel Tahun kelas

Tabel 3.7 Konversi Kriteria Tahun Kelas

| No | Tahun Kelas | <b>Bobot Alternatif</b> |
|----|-------------|-------------------------|
|    | 2007-2010   |                         |
|    | 2011-2014   |                         |
|    | 2015-2018   |                         |

#### 7. Tabel Alternatif

Tabel 3.8 Hasil Konversi Data Alternatif

| No | Nama Kelompok Tani |  |  |  |
|----|--------------------|--|--|--|
|    | Uruk Pendedahen    |  |  |  |
|    | Gajah kuning       |  |  |  |
|    | Pasar Pinter       |  |  |  |
|    | Sangapta Ras       |  |  |  |
|    | Kuta Male          |  |  |  |

Langkah pertama yaitu melakukan normalisasi data dan menghitung nilai S dan R.

$$
Rij = (\frac{Xj^+ - Xij}{Xj^+ - Xj^-})
$$

 $\overline{\text{R}}$ 

 $R<sub>1</sub>$ 

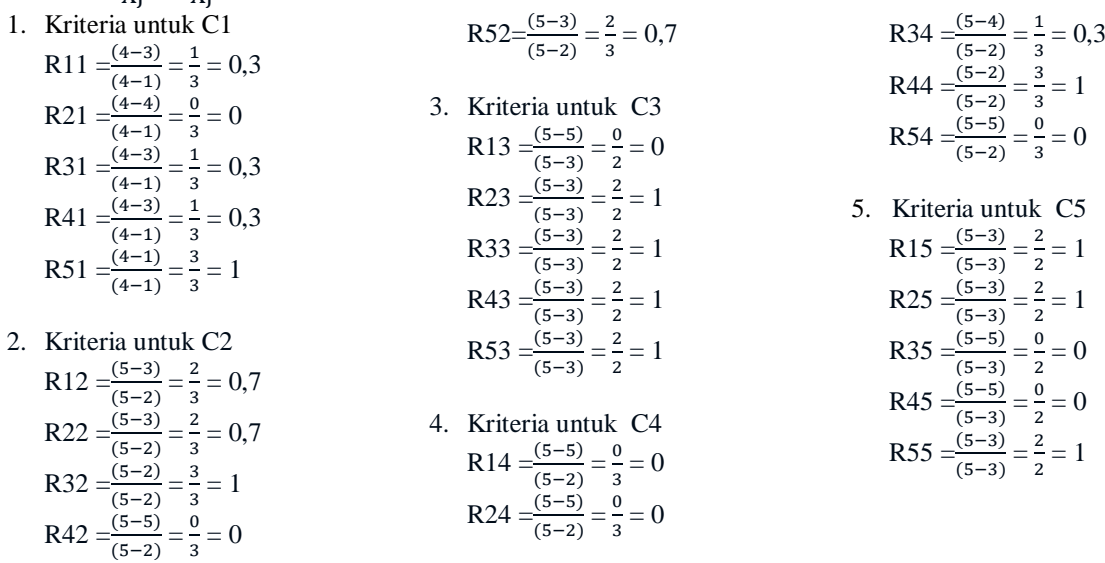

Berikut ini adalah hasil dari normalisasi nilai alternatif pada setiap kriterianya yaitu sebagai berikut:

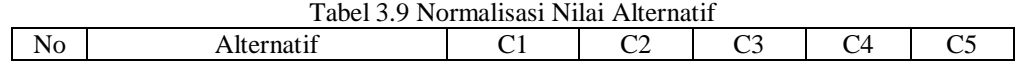

Jurnal SAINTIKOM Vol. x, No. x, April 201x : xx-xx

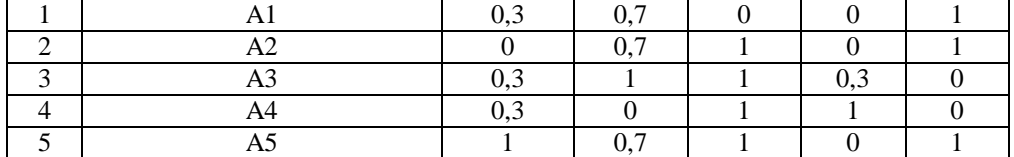

Langkah kedua yaitu menormalisasi Matriks perkalian dengan bobot Kriteria.

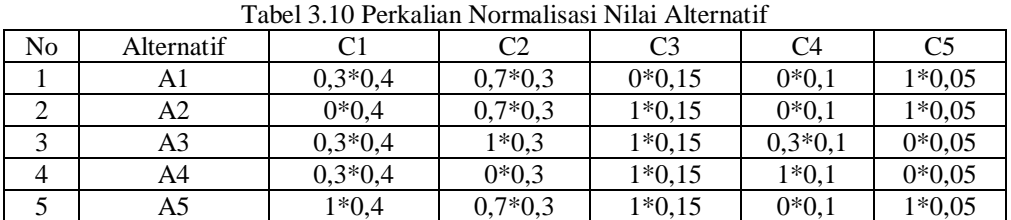

Berikut ini adalah hasil perkalian normalisasi nilai alternatif yaitu sebagai berikut: Tabel 3.11 Hasil Perkalian Normalisasi Nilai Alternatif

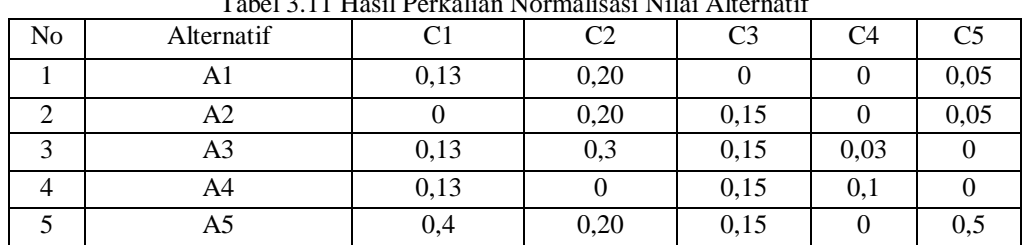

Mengitung nilai S dan R dari masing-masing Alternatif, berikut ini adalah nilai S.

Si = $\sum_{j=1}^{n}$  wj Berikut ini adalah nilai S Nilai S(A1)=0,12+0,18+0+0+0,05=0,38 Nilai S(A2)=0+0,18+0,15+0+0,05=0,40 Nilai S(A3)=0,12+0,3+0,15+0,03+0=0,63 Nilai S(A4)=0,12+0+0,15+0,1+0=0,38 Nilai S(A5)=0,4+0,18+0,15+0+0=0,80

Ri =Max j Berikut ini adalah nilai dari R. Nilai  $R(A1)=0,2$ Nilai R(A2)=0,2 Nilai  $R(A3)=0,3$ Nilai R(A4)=0,15 Nilai R(A5)=0,4

Berikut ini adalah tabel nilai S dan R dari alternatif tersebut yaitu sebagai berikut: Tabel 3.12 Nilai S dan R

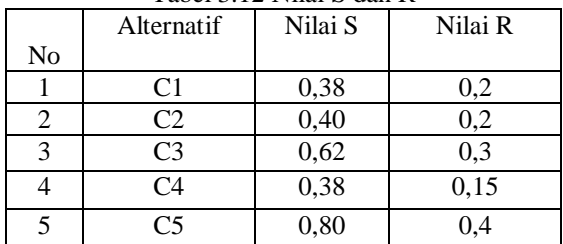

S- = nilai S terkecil S+ = nilai S terbesar R- = nilai R terkecil R+ = nili R terbesar  $V = 0,5$ 

Menghitung nilai indek Vikor

\n
$$
\text{RumusQi} = \left[\frac{s_i - s^+}{s^+ - s^-}\right] \text{ V} + \text{ O}, 8^*0, 5\text{ }\right.\n \left.\begin{aligned}\n &\left[\frac{R_i - R^+}{R^+ - R^-}\right](1 - v) \\
&\left[\frac{R_i - R^+}{R^+ - R^-}\right](1 - v) \\
&\left[\frac{0.38 - 0.80}{0.80 - 0.39}\right] * 0.5 \\
&\left[\frac{0.2 - 0.4}{0.4 - 0.15}\right] * (1 - 0.5)\n \end{aligned}\n \right.\n \left.\begin{aligned}\n &\left.\begin{aligned}\n &\left
$$

$$
[\frac{-0.1}{0.25}] * (0,5)
$$
\n
$$
=[-0.42*0.5)+(-
$$
\n
$$
0.4*0.5)
$$
\n
$$
=-0.42
$$
\n
$$
0.42*0.5
$$
\n
$$
0.42*0.5
$$
\n
$$
0.42*0.5
$$
\n
$$
0.42*0.5
$$
\n
$$
0.42*0.5
$$
\n
$$
0.42*0.5
$$
\n
$$
0.42*0.5
$$
\n
$$
0.42*0.5
$$
\n
$$
0.42*0.5
$$
\n
$$
0.42*0.5
$$
\n
$$
0.42*0.5
$$
\n
$$
0.42*0.5
$$
\n
$$
0.42*0.5
$$
\n
$$
0.42*0.5
$$
\n
$$
0.42*0.5
$$
\n
$$
0.42*0.5
$$
\n
$$
0.42*0.5
$$
\n
$$
0.42*0.5
$$
\n
$$
0.42*0.5
$$
\n
$$
0.42*0.5
$$
\n
$$
0.42*0.5
$$
\n
$$
0.42*0.5
$$
\n
$$
0.42*0.5
$$
\n
$$
0.42*0.5
$$
\n
$$
0.42*0.5
$$
\n
$$
0.42*0.5
$$
\n
$$
0.42*0.5
$$
\n
$$
0.42*0.5
$$
\n
$$
0.42*0.5
$$
\n
$$
0.42*0.5
$$
\n
$$
0.42*0.5
$$
\n
$$
0.42*0.5
$$
\n
$$
0.42*0.5
$$
\n
$$
0.42*0.5
$$
\n
$$
0.42*0.5
$$
\n
$$
0.42*0.5
$$
\n
$$
0.42*0.5
$$
\n
$$
0.42*0.5
$$
\n

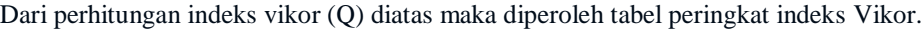

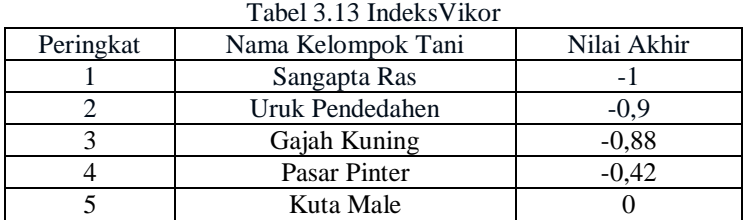

Berdasarkan Tabel 2.13 diatas adalah hasil perengkingan alternatif pada metode Vikor, yang nilainya ditentukan oleh kecamatan payung jika < = -1 dinyatakan memenuhi syarat, maka layak menerima bantuan pupuk kompos yaitu Pasar Pinter,Gajah Kuning,Uruk Pendedahan,Sanggapta Ras.

## **4 PEMODELAN DAN PERANCANGAN SISTEM**

## **4.1 Pemodelan Sistem**

Pemodelan yang digunakan dalam memvisualisasikan sistem yang akan dirancang dengan menggunakan *Unified Modelling Language* (UML) diantaranya yaitu: *Use Case Diagram*, *Activity Diagram*, dan *Class Diagram*

#### **5 PENGUJIAN DAN IMPLEMENTASI**

Implementasi merupakan langkah yang dibangun untuk mengoprasikan sistem yang akan dibangun. Berikut hasil implementasi Sistem Pendukung Keputusan untuk Penerimaan Bantuan Pupuk Kompos Terhadap Kelompok Tani Di Kecamatan Payung

1. Tampilan Form Login

Berikut adalah tampilan form login:

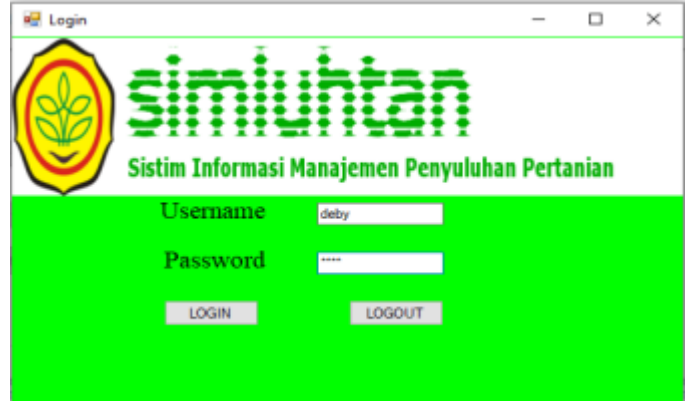

Gambar 5.1 Tampilan Form Login

2. Tampilan Form Menu utama Berikut ini adalah tampilan Form Menu Utama: 8

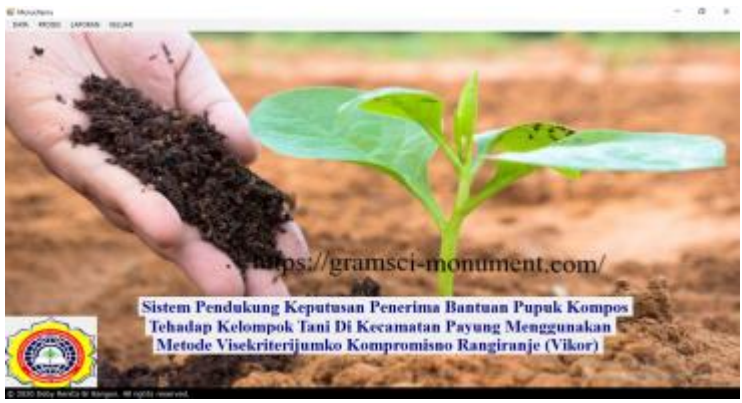

Gambar 5.2 Tampilan Form Menu Utama

3. Tampilan Form Kelompok Tani Berikut ini adalah tampilan Form Tani:

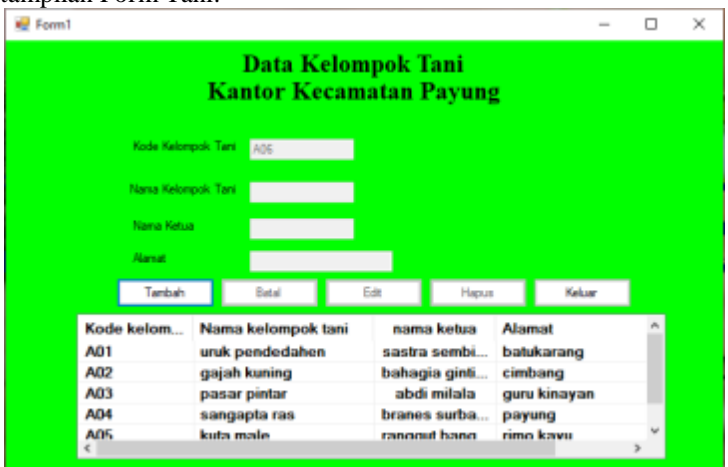

Gambar 5.3 Tampilan Form Kelompok Tani

4. Tampilan Halaman Form Kriteria Berikut ini adalah tampilan Form Kriteria:

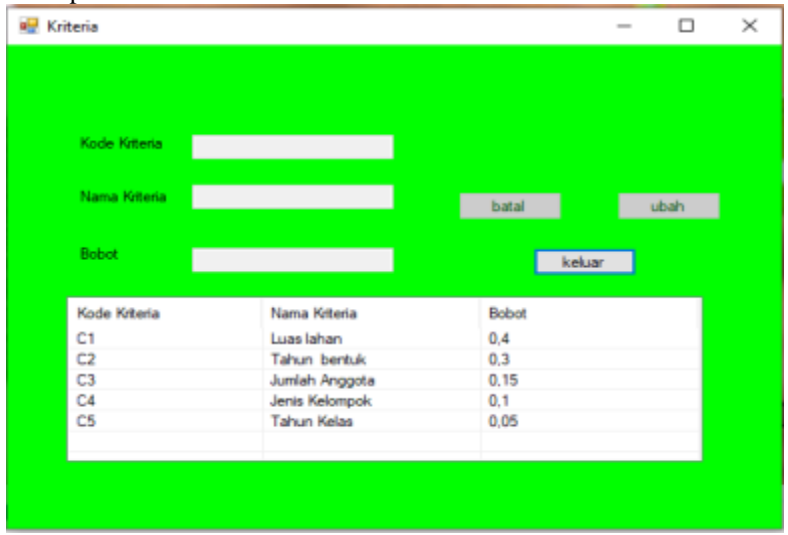

Gambar 5.4 Tampilan Form Kriteria

5. Tampilan Form Penilaian

Berikut ini adalah tampilan Form Penilaian tersebut:

9

|                    |              |          |                     |             | □          |
|--------------------|--------------|----------|---------------------|-------------|------------|
| Kode Kelompok Tani | A06          |          |                     |             |            |
| Nama Kelompok Tani |              |          | Carl                |             |            |
| Luas Lahan         |              |          |                     |             |            |
| Tahun Bentuk       |              |          |                     |             |            |
| Jumlah Anggota:    |              |          |                     |             |            |
| Jenis Kelompok     |              |          |                     |             |            |
|                    |              |          |                     |             |            |
| Tahun Kelasi       |              |          |                     |             |            |
| Tambah             | Batal        | Edit     | Hapus               | Keluar      |            |
| Kode kelom         | Nama Kelom   | Luas Lah | <b>Tahun Bentuk</b> | <b>JumL</b> | Jeni       |
| <b>A01</b>         | uruk pended  | 30       | 2008                | 42          | TР         |
| A02                | gajah kuning | 34       | 2005                | 32          | TР         |
| A03                | pasar pintar | 30       | 1997                | 24          | <b>HOR</b> |
| A04                | sangapta ras | 21       | 2015                | 39          | <b>DOM</b> |

Gambar 5.5 Tampilan Form Penilaian

6. Tampilan Form Proses Berikut ini adalah tampilan Form Proses

|               |                       |             |             |    |                |                      | nilai nomalisasi nilai abersatif |                    |                |      |  |
|---------------|-----------------------|-------------|-------------|----|----------------|----------------------|----------------------------------|--------------------|----------------|------|--|
| Kod           | nama kelom            |             | C1          | C2 | C <sub>3</sub> | Kod                  | nama kelom                       | C1                 | C <sub>2</sub> | C3   |  |
|               | uruk pended           |             | з           | з  | 5              |                      | uruk pended                      | 0.13               | 0.20           | 0.00 |  |
|               | gajah kuning          |             | 4           | з  | 3              | 2                    | gajah kuning                     | 0,00               | 0,20           | 0,15 |  |
|               | pasar pintar          |             | з           | 2  | з              | 3                    | pasar pintar                     | 0.13               | 0,30           | 0.15 |  |
|               | sangapta ras          |             | з           | 5  | з              |                      | sangapta ras                     | 0.13               | 0.00           | 0.15 |  |
|               | kuta male             |             | 1           | 3  | з              | 5                    | kuta male                        | 0,40               | 0,20           | 0,15 |  |
| $\epsilon$    |                       |             |             |    | $\mathcal{P}$  | $\epsilon$<br>Proven |                                  |                    |                |      |  |
|               |                       |             |             |    |                |                      |                                  |                    |                |      |  |
| kode ke       | nama k                | nilai S     | niai R      |    |                |                      | milai peringkat index vikor.     |                    |                |      |  |
|               | unuk pe               | 0.38        | 0.2         |    |                | kode kel             | nama kelompok tani               | hasil              |                |      |  |
|               | pajah k               | 0.4         | 0.2         |    |                |                      | uruk pendedahen                  | $-0.9$<br>$-0.876$ |                |      |  |
| Infal S dan R | pasar pi              | 0.61        | 63          |    |                |                      | gajah kuning<br>pasar pintar     | $-0.426$           |                |      |  |
|               | sangapt<br>kuta niale | 0.38<br>0.8 | 0,15<br>0.4 |    |                |                      | sangapta ras                     | $-1$               |                |      |  |

Gambar 5.6 Tampilan Form Proses

7. Tampilan Form Laporan Berikut ini adalah tampilan Form Laporan adalah sebagai berikut:

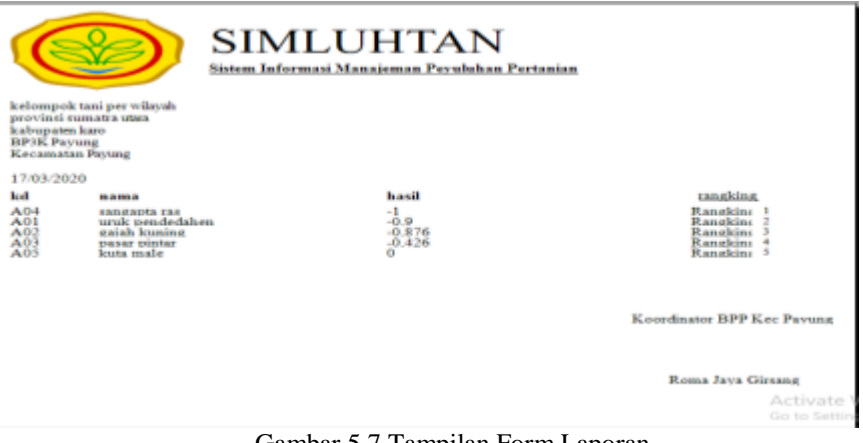

Gambar 5.7 Tampilan Form Laporan

# **6 KESIMPULAN**

Setelah dilakukan implemantasi program dan pengujian yang dilakukan pada bab sebelumnya, maka dapat diambil beberapa kesimpulan sebagai berikut:

- 1. Penerapan metode VIKOR dilakukan dengan cara menghitung nilai alternatif berdasarkan algoritma VIKOR dan hasilnya akan di peroleh pada nilai minimumnya.
- 2. Pengujian sistem pendukung keputusan untuk menetukan kelompok tani yang layak menerima bantuan pupuk kompos yaitu dengan membandingkan nilai inputan berdasarkan metode VIKOR yang diterapkan terhadap hasil keputusan yang diperoleh dari sistem yang dirancang.
- 3. Sistem bisa menghasilkan informasi ketika nilai inputan telah terisi,setelah itu akan diperoleh hasil perhitungan metode VIKOR dan akan ditampilkan dalam laporan kemudian di cetak menjadi informasi untuk menentukan penerimaan bantuan pupuk kompos.

#### **UCAPAN TERIMA KASIH**

Saya ucapkan terima kasih kepada ketua yayasan STMIK Triguna Dharma, kepada Bapak Darjat Saripurna S.Kom., M.Kom selaku dosen pembimbing 1, kepada Bapak Azlan, S.Kom., M.Kom selaku dosen pembimbing 2 , kepada kedua orang tua saya yang selalu memberikan dukungan dan doa kepada saya dan tidak lupa kepada teman-teman saya seperjuangan.

#### **REFERENSI**

- [1] S. Nuryanti and D. K. S. Swastika, "Peran Kelompok Tani dalam Penerapan Teknologi Pertanian," *Forum Penelit. Agro Ekon.*, vol. 29, no. 2, p. 115, 2016.
- [2] Y. Primadasa and H. Juliansa, "Penerapan Metode Vikor dalam Seleksi Penerimaan Bonus Pada Salesman Indihome," pp. 33–43.
- [3] S. Sophian, "Sistem Informasi Kelompok Tani Kecamatan Danau Kerinci Pada Kantor Unit Pelaksana Teknis Dinas (Uptd) Kecamatan Danau Kerinci," *J. Momentum*, vol. 17, no. 2, p. 2, 2015.
- [4] P. G. Technology and H. Province, "张国栋 1, 刘凯 2 ( 1," vol. 2, no. 1, pp. 7529-7532, 2019.
- [5] Erang Risanto, Ed., *MANAJEMEN MODEL PADA SISTEM PENDUKUNG KEPUTUSAN*. Yogyakarta: ANDI, 2019.
- [6] S. Dedi, A. Pardede, M. Panjaitan, F. T. Waruwu, and P. S. Ramadhan, "HARAPAN KHUSUS LANSIA DENGAN MENERAPKAN VIKOR ( STUDI KASUS : DESA PATUMBAK II )," vol. 2, pp. 138–146, 2018.
- [7] B. J. Hutapea, M. Mesran, and S. Nurhabibah, "Sistem Pendukung Keputusan Pemilihan Kepala Cabang Terbaik Bank Sumut Dengan Menerapkan Metode Vikor," *KOMIK (Konferensi Nas. Teknol. Inf. dan Komputer)*, vol. 2, no. 1, pp. 185–192, 2018.
- [8] S. Bako and N. Lubis, "Sistem Pendukung Keputusan Pemilihan Kamar Hotel Terbaik Di Kota Medan Dengan Menggunakan Metode Vikor," vol. 5, no. 5, pp. 525–531, 2018.
- [9] M. Multi and C. Decision, "Seleksi Penerimaan Beasiswa Stikom Bali Dengan Menggunakan Metode Vikor," vol. 5, no. 1, pp. 1–6, 2017.
- [10] A. Lestari, J. R. Coyanda, and 2015 Dasrial, "Sistem Infomasi Pelelangan Barang Secara Online Pada PT . Pegadaian ( Persero ) Unit Pelayanan Cabang Pasar 26 ILIR Palembang," *J. Inform. Glob.*, vol. 6, no. 1, pp. 8–12, 2015.
- [11] A. Kinerja *et al.*, "No Title," vol. 6341, no. November, pp. 1–9, 2018.

#### **BIOGRAFI PENULIS**

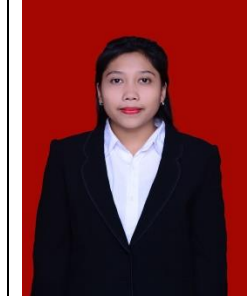

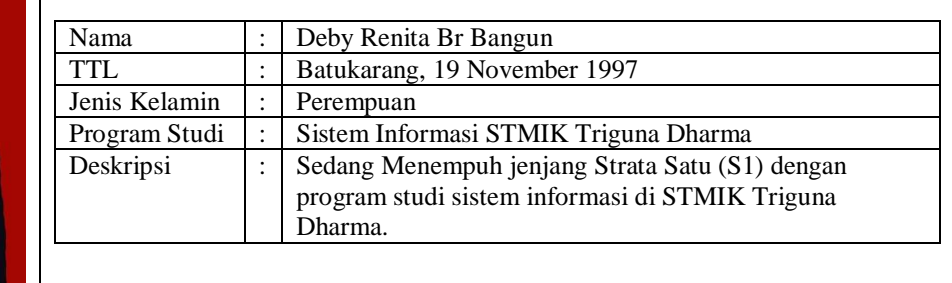

11

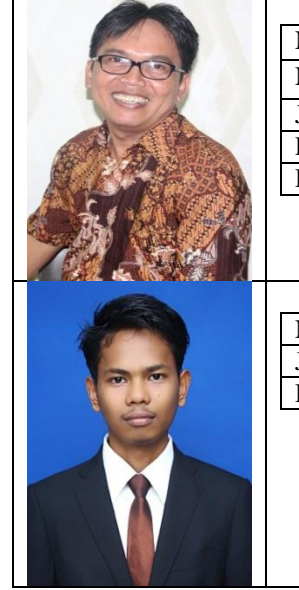

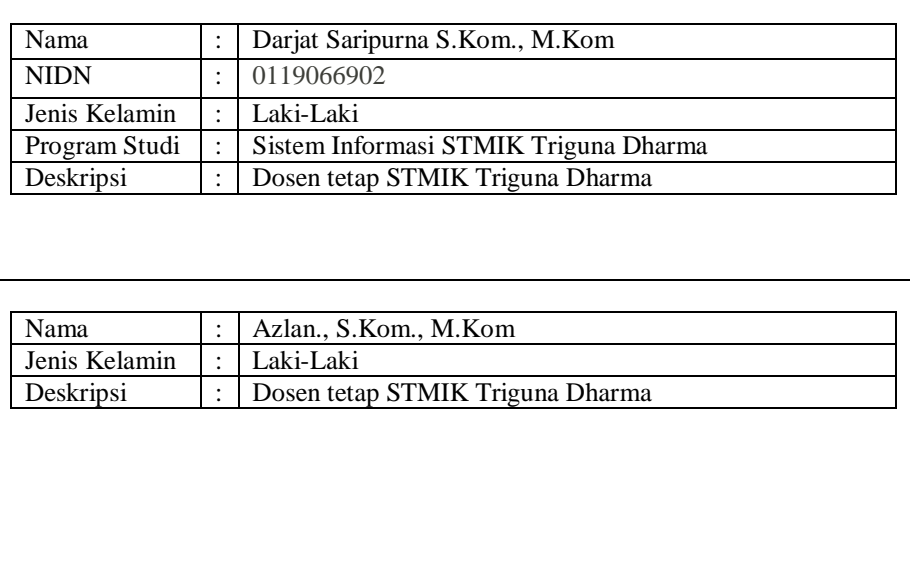